## **Free Download**

[Powerpoint Plugin For Camtasia Mac](https://focused-davinci-b73947.netlify.app/Satoshi-Fumi-Sweet-Sensation-Rar-Files#Iag=4wANvhBqbcDUL2BWjxz39guWyH1eiHL2CHrxBHneiY9MrG==)

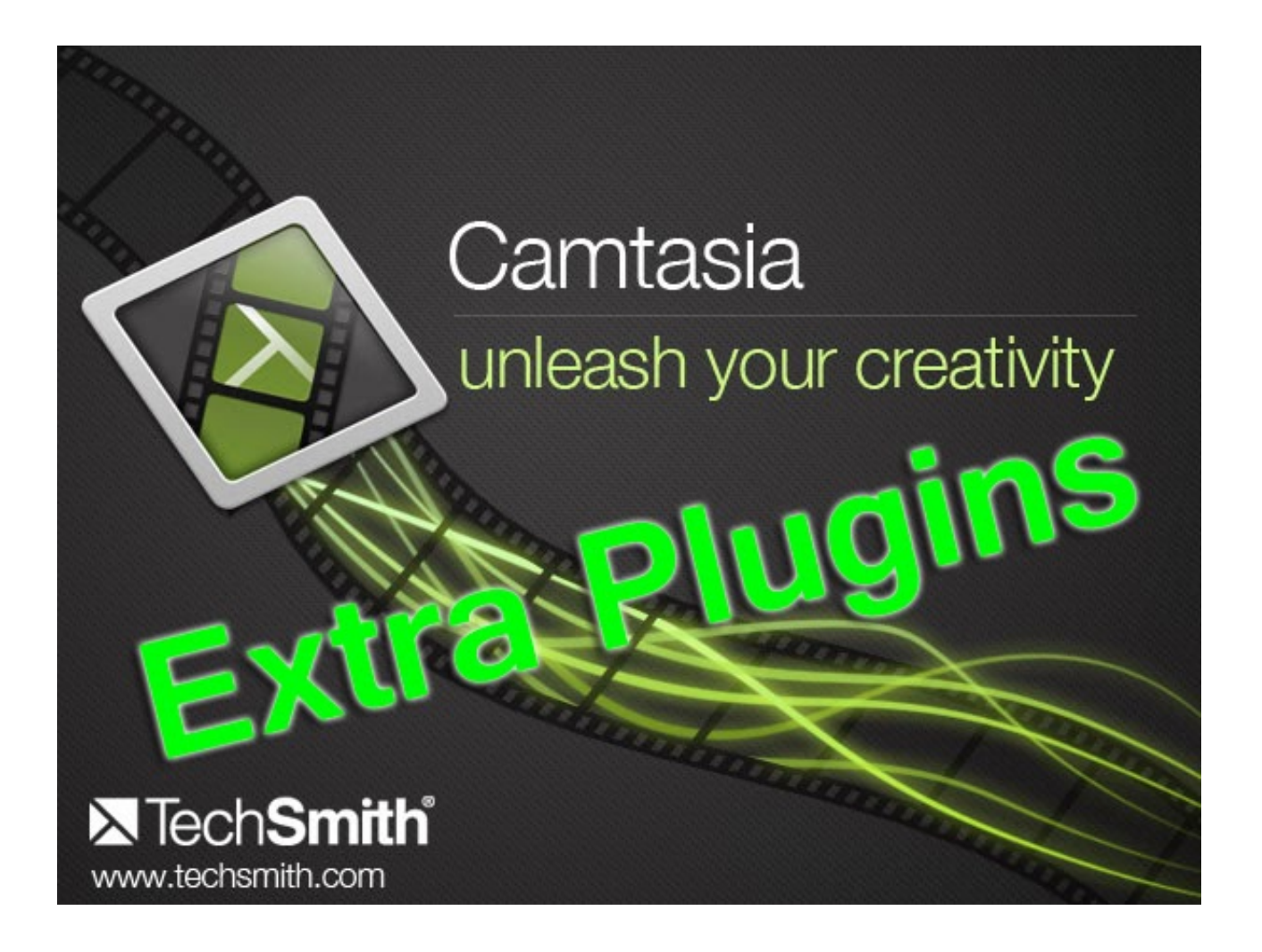

[Powerpoint Plugin For Camtasia Mac](https://focused-davinci-b73947.netlify.app/Satoshi-Fumi-Sweet-Sensation-Rar-Files#Iag=4wANvhBqbcDUL2BWjxz39guWyH1eiHL2CHrxBHneiY9MrG==)

# **Free Download**

 $\mathbf{L}$ 

In addition, Camtasia allows voice overlay for the presenter or editor, as well as the ability to add sound effects in many different formats including music formats into the clip bin and arrange anywhere on the timeline.. Overlays of various types may be added, including user-defined settings, such as when and how to display the and pan-and-zoom effects such as the.

- 1. camtasia plugin for powerpoint
- 2. powerpoint camtasia plugin

In Camtasia Recorder, the presenter can start and stop recording with a combination at any time, at which point the recording can be halted and Camtasia Recorder can render the input that has been captured into a CAMREC format.

## **camtasia plugin for powerpoint**

camtasia plugin for powerpoint, camtasia mac powerpoint plugin, powerpoint camtasia plugin, camtasia powerpoint plugin mac [Outlook For Mac Internet Calendar](https://flamboyant-kilby-7a929f.netlify.app/Outlook-For-Mac-Internet-Calendar)

Another feature is the ability to save media clips within the library tab, keeping a user from having to repeatedly import commonly-used media clips/files.. They can do so in the Camtasia editor and overlay the original recorded audio Rendering and deployment.. When you download the Java Development Kit (JDK), the associated Java Runtime Environment (JRE) is installed at the same time. [HS WinPerfect SE free download for windows 8.1](http://francomlypab.tistory.com/7)

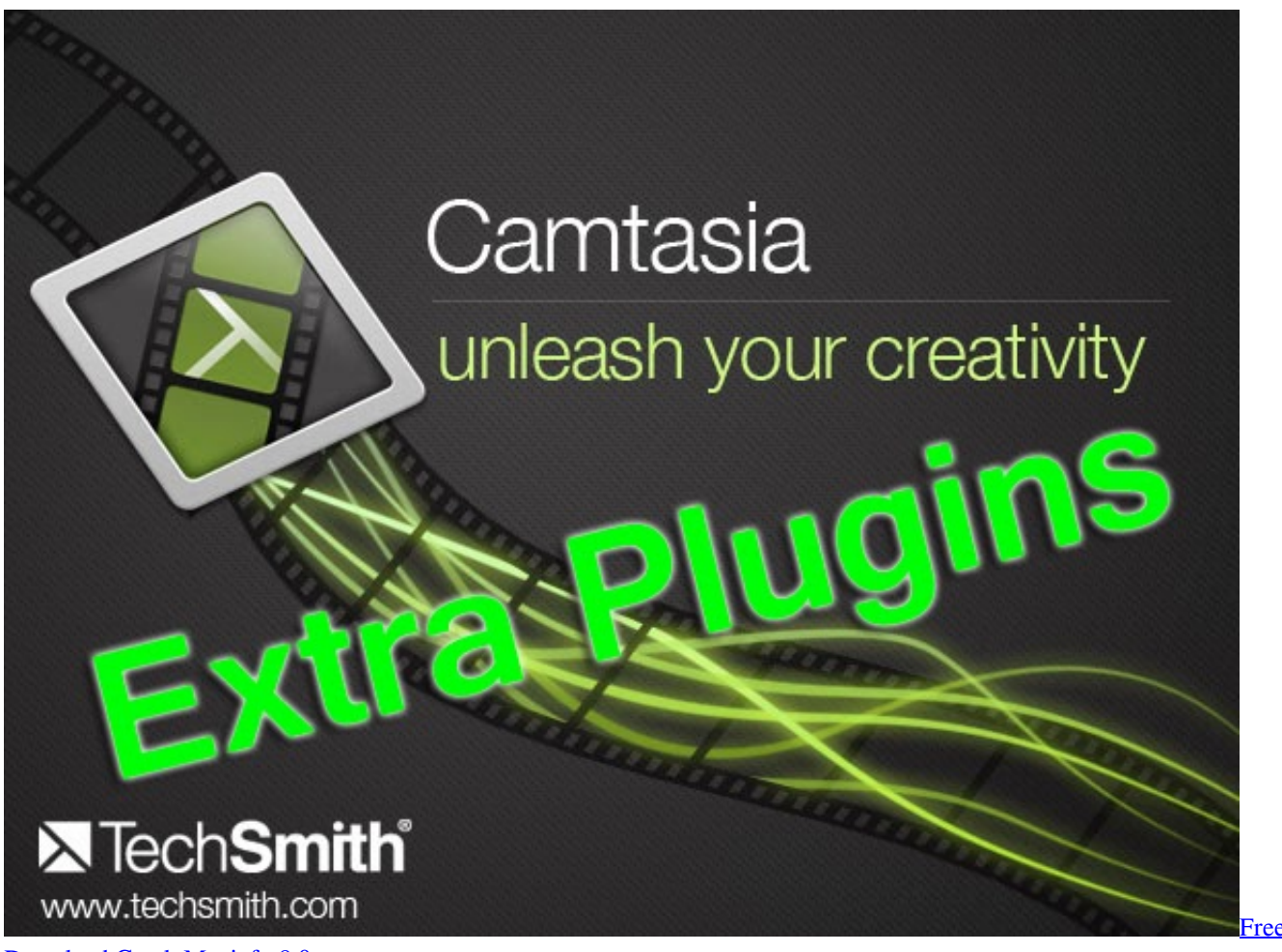

[Download Crack Mapinfo 8.0](https://hub.docker.com/r/sitnesacou/free-download-crack-mapinfo-80)

## **powerpoint camtasia plugin**

### [Ati Radeon Xpress 200m Xp](https://walcircwolkcon.substack.com/p/ati-radeon-xpress-200m-xp)

 The CAMREC file can be saved to disk or directly imported into the Camtasia component for editing.. Camtasia also supports dubbing in other audio tracks or voiceover during post-capture editing. [Mac Os High Sierra App Download](https://blissful-goldwasser-642f59.netlify.app/Mac-Os-High-Sierra-App-Download)

### [Flac Curtis Harding Face Your Fear](https://hub.docker.com/r/raiholsmilpay/flac-curtis-harding-face-your-fear)

Camtasia ( ) (formerly Camtasia Studio) is a software suite, created and published by, for creating video tutorials and presentations directly via, or via a direct recording plug-in to.. Many presenters prefer to wait until they have finished the screencapture and then record the narration from a script as the application is playing back the recorded capture.. Camtasia Studio is a very popular application when it comes to editing/record videos on your computer, but unfortunately a lot of users have encountered problems from time to time, most of them related to problems regarding importing a quite hot file extension – MKV in Camtasia Studio.. Both versions of Camtasia started as enhanced screen capture programs and have evolved to integrate screen capture and post-processing tools targeted at the educational and information multimedia development marketplace.. Camtasia for Windows v8 and Camtasia for Mac v2 offer options to enhance sections of the recorded screen to draw attention via a cursor or drawn-in pointer to highlight section(s) of the screen or to better illustrate the actions of the presenter on the screen.. The screen area to be recorded can be chosen freely, and audio or other multimedia recordings may be recorded at the same time or added separately from any other source and integrated in the Camtasia component of the product.. In Camtasia editor, multimedia objects of various formats can be imported into the clip library and arrange them in time order and stacked tracks using the timeline form of user controls.. After capturing a presentation in the Camtasia Recorder, the Camtasia component can be used to modify audio and video displayed as tracks by using the timeline control and object library interface with an integrated preview window.. The image in the infobox to the right is a screen capture of the timeline interface.. Camtasia consists of two major components: • Camtasia Recorder - a separate tool for capturing screen audio and video • Camtasia editor - the component for which the entire product is named, which is now a multimedia authoring tool with the industry standard 'timeline' interface for managing multiple clips in a stacked track form plus enhancements summarized below. [كيف احمل ماين كرافت بدون فلوس للكمبيوتر](https://guesiostattab.substack.com/p/-) 168aa7a773

### 773a7aa168

[Unduh Coc Fhx Asli Dsg Server Apkandro 70 Mb](https://seesaawiki.jp/choboungifa/d/Unduh Coc Fhx Asli Dsg Server Apkandro 70 Mb)